Please remembet you must also submit a work order online <a href="http://lufacilities/home.html">http://lufacilities/home.html</a>

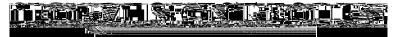

## PLEASE PRINT OR TYPE

Name

Department